, tushu007.com

## $<<$ Flash 8

 $<<$ Flash 8 $>>$ 

- 13 ISBN 9787500665854
- 10 ISBN 7500665857

出版时间:2006-3

 $1 \quad (2006 \quad 3 \quad 1)$ 

页数:376

PDF

更多资源请访问:http://www.tushu007.com

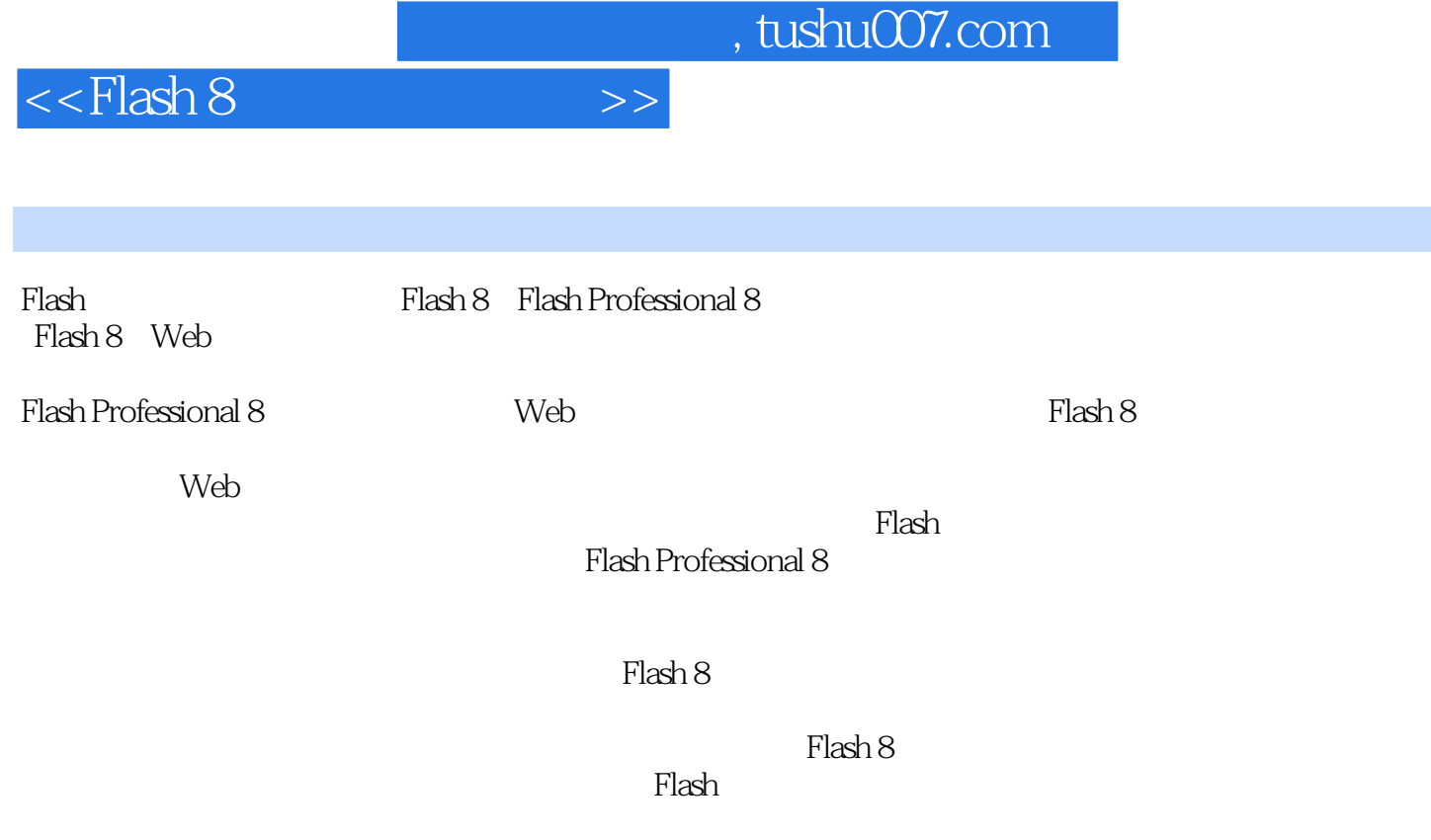

 $16$  Flash 8  $\frac{16}{3}$ 

ActionScript

## $<<$ Flash  $8$

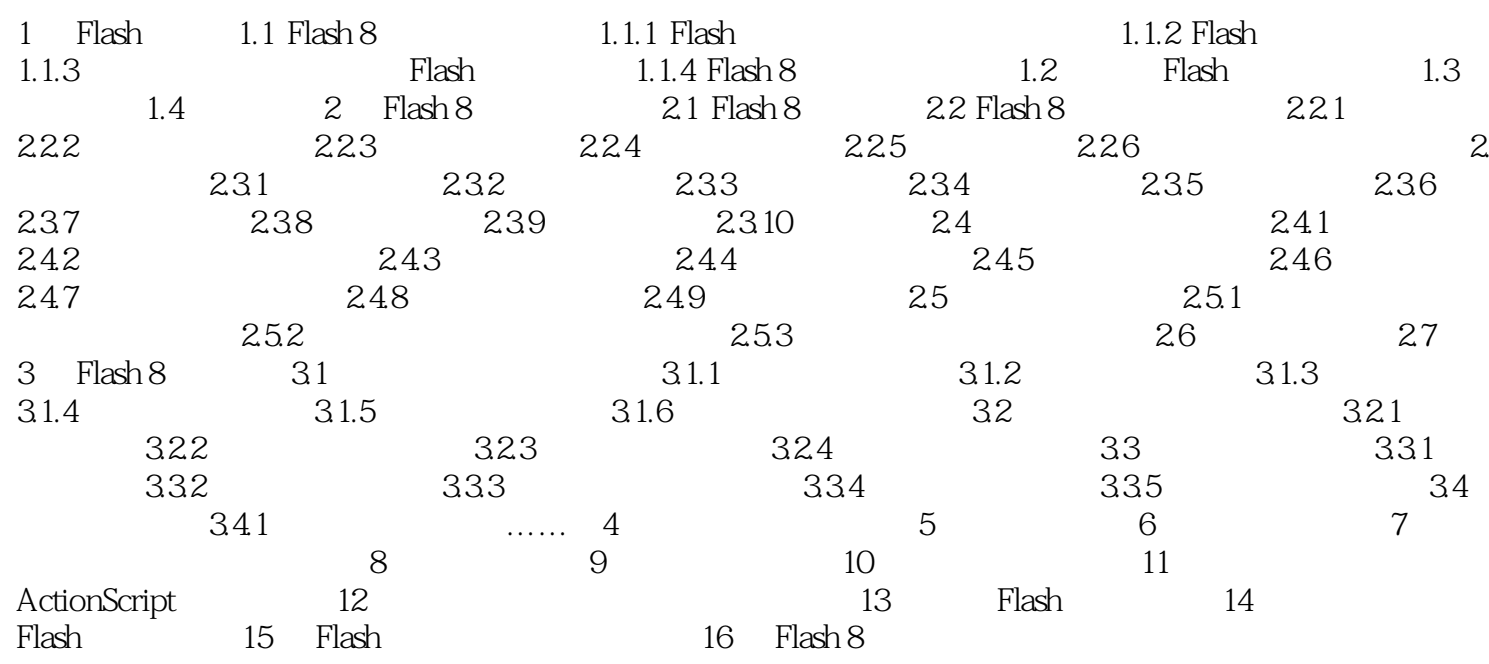

 $>>$ 

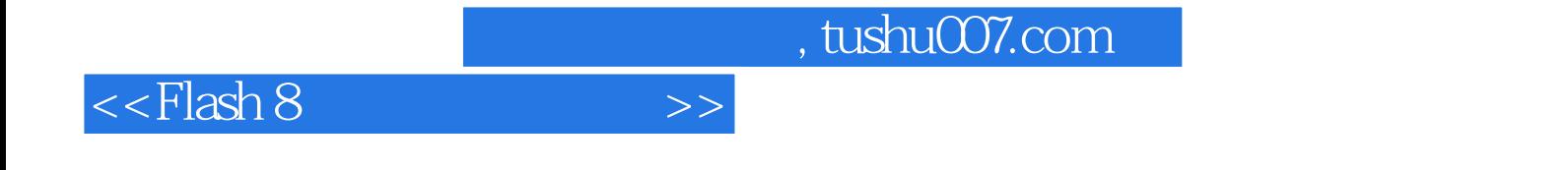

本站所提供下载的PDF图书仅提供预览和简介,请支持正版图书。

更多资源请访问:http://www.tushu007.com